**合同印花税**的现在分词

 $1.$ 

 $2 \angle$  $3 \thickapprox$  $\frac{4}{5}$  $5.$   $\mathbf 1$  $500$  $2<sub>l</sub>$  $\frac{1}{\sqrt{2}}$  $3$ 

乘税率.请与你的专管员联系,知道你所在地的缴费征收比例。

 $50%$ 

 $\mathbf 1$ 

 $\frac{1}{\sqrt{2}}$ 

 $500$ 

 $2<sub>l</sub>$ 

 $3$ 

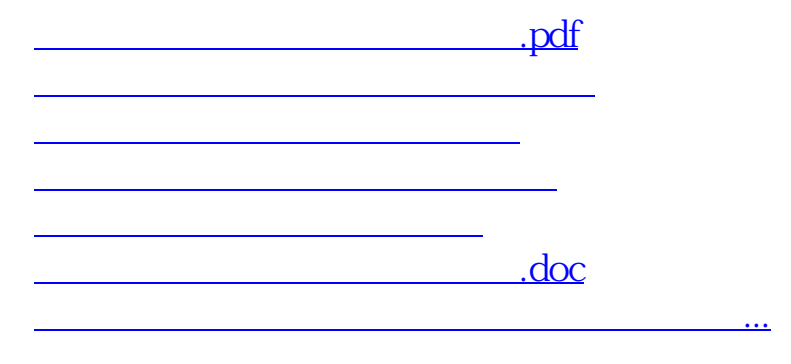

<u><https://www.gupiaozhishiba.com/subject/24270160.html></u>